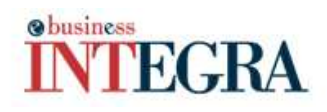

#### **WHAT'S NEW**

### News from JBM Logic : December 2009

## **INTEGRA** e-business<sup>tm</sup> is now available on Facebook  $\mathbf{G}$  and **Twitter B.**

You can now follow INTEGRA e-business™ on Facebook and Twitter. You will receive the most recent information on INTEGRA's updates, e-commerce and the latest trend on company management. You will also find information on JBM's team. Click on the above icons to join us.

### Mireille Turner joined JBM Logic team.

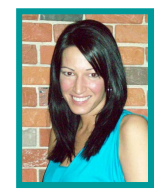

Mireille joined JBM's team last October. She is in charge of accounting, planning, resources, project scheduling and INTEGRA e-business upgrade calendar. Mireille has a university accounting diploma, and acquired a lot of experience in IT while she was working at CGI.

Wish you the best at JBM!

### Reminder Note: INTEGRA will help you remind it.

The next release 5.60.08 (schedule for the end of January 2010) will include a feature to let you create reminder notes; this tool is similar to Microsoft Outlook reminders.

These notes will be displayed based on the selected date/time. Each note can be assigned to an INTEGRA's entity (like purchase order, customer, etc.) You will be able to assign a reminder note to yourself or another employee so that this person can execute the task.

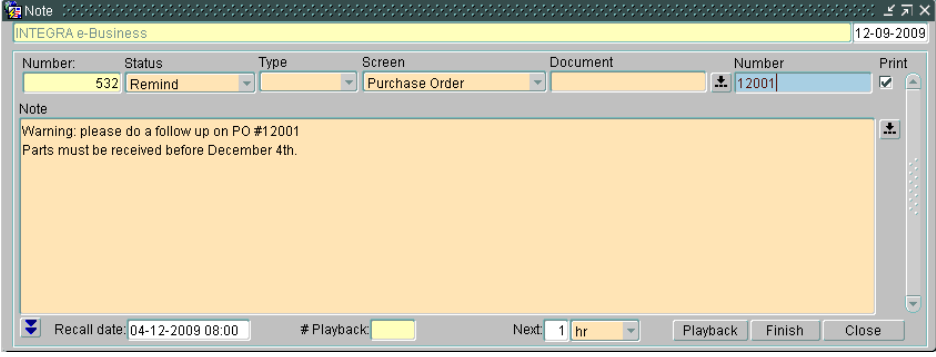

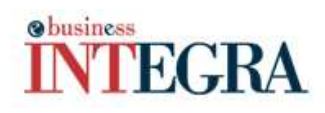

# Do you want to create reports simply and efficiently for FREE?

Apex is a tool that lets you create report quickly. With a few hours of training you will be able to create your own reports with functionalities such as: Sort on column, filter, sum, graphics, export to PDF or Excel.

Subscribe 5 users of your company, before January 31<sup>st</sup> 2010, on Facebook and/or Twitter and send an e-mail to sales@jbmlogic.com with the name and e-mail of these new INTEGRA e-business™ followers and JBM will install APEX, for FREE, on your servers.

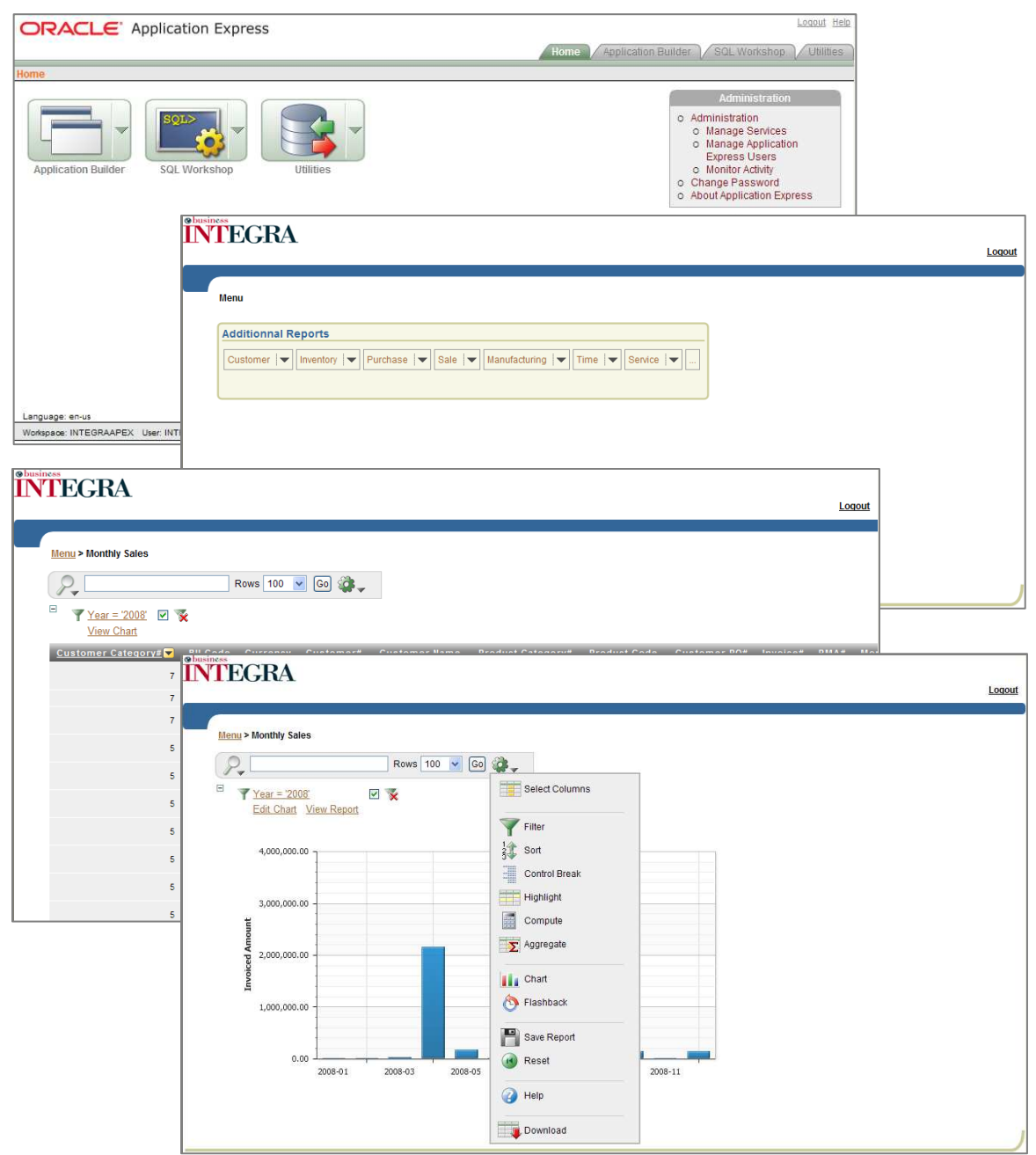